# **POLÍTICA DE COOKIES DE ARXIU.LLANCA.CAT**

### **¿Qué son las cookies?**

Una cookie es un fichero que se descarga en su ordenador al acceder a determinadas páginas web. Las cookies permiten a una página web, entre otras cosas, almacenar y recuperar información sobre hábitos de navegación de un usuario o de su equipo y, dependiendo de la información que contengan y de la forma que utilice su equipo, pueden utilizarse para reconocer al usuario.

#### **¿Para qué utiliza las cookies esta página web y cuáles son?**

Esta página web utiliza las cookies para una serie de finalidades, incluidas:

- **Cookies de análisis**: son aquellas cookies que bien, tratadas por nosotros o por terceros, nos permiten cuantificar el número de usuarios y así realizar la medición y análisis estadístico de la utilización que hacen los usuarios del servicio. Para ello se analiza su navegación en nuestra página web con el fin de mejorar la experiencia del usuario.
- **Cookies técnicas**: Son aquéllas que permiten al usuario la navegación a través de la página web o aplicación y la utilización de las diferentes opciones o servicios que en ella existen. Por ejemplo, controlar el tráfico y la comunicación de datos, identificar la sesión, acceder a las partes web de acceso restringido, recordar los elementos que integran un pedido, realizar la solicitud de inscripción o participación en un evento, utilizar elementos de seguridad durante la navegación y almacenar contenidos para la difusión de videos o sonido.
- **Cookies sobre personalización**: Son aquéllas que permiten al usuario acceder al servicio con algunas características de carácter general predefinidas en su terminal o que el propio usuario defina. Por ejemplo, el idioma, el tipo de navegador a través del cual accede al servicio, el diseño de contenidos seleccionado, geolocalización del terminal y la configuración regional desde donde se accede al servicio..
- **Cookies sobre preferencias**: Estas cookies permiten que nuestros sitios web recuerden información que cambia el aspecto o el comportamiento del sitio como, por ejemplo, tu idioma preferido o la región en la que te encuentras. Por ejemplo, al recordar tu región, un sitio web puede proporcionarte noticias sobre el tráfico o boletines meteorológicos locales. Estas cookies también te permiten cambiar el tamaño del texto, la fuente y otras partes de las páginas web que puedes personalizar.

El detalle de las cookies utilizadas en esta página web es el siguiente:

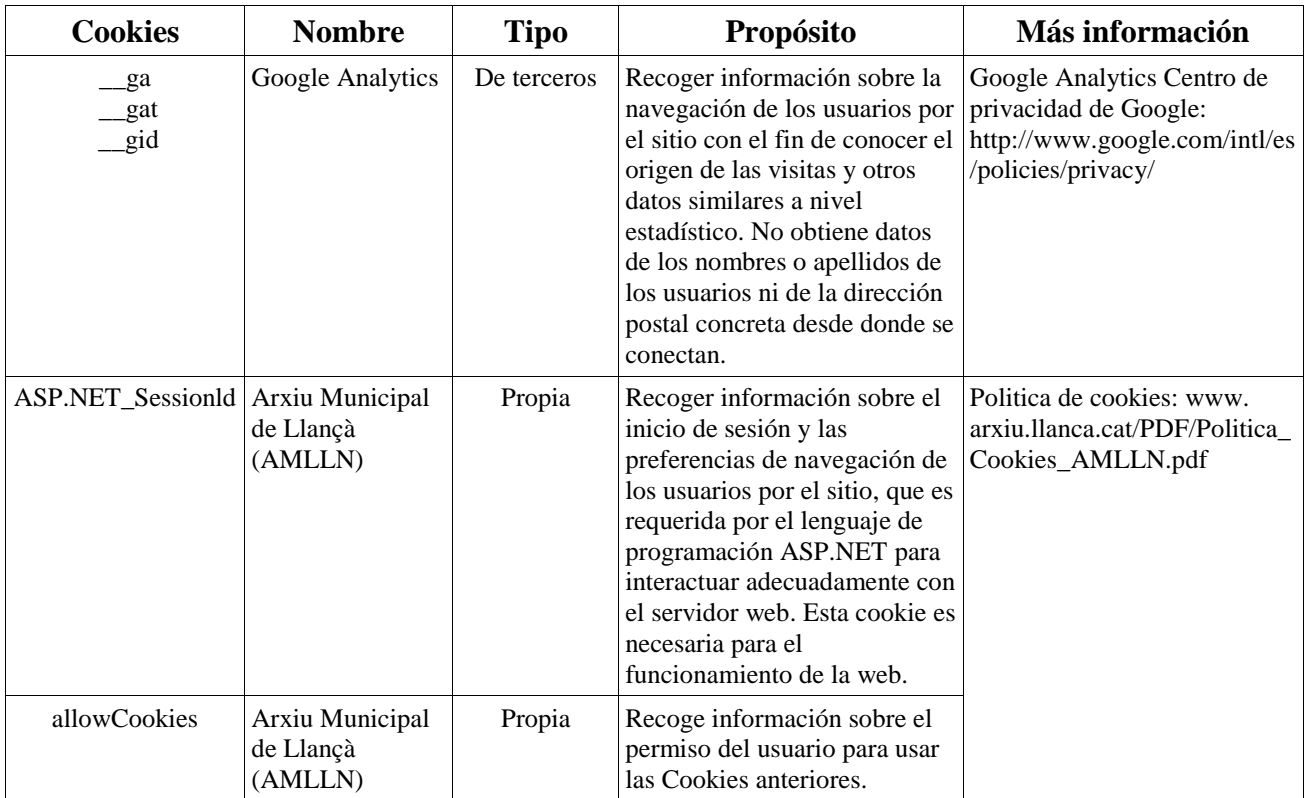

Nota: Las cookies de tipo 'Propias' son utilizadas sólo por el propietario de esta web y las cookies 'De terceros' son utilizadas, por el prestador del servicio que está detallado en el cuadro anterior.

## **¿Cómo puedo desactivar o eliminar estas cookies?**

Puede usted permitir, bloquear o eliminar las cookies instaladas en su equipo mediante la configuración de las opciones del navegador instalado en su ordenador:

- **Firefox :**  http://support.mozilla.org/es/kb/habilitar-y-deshabilitar-cookies-que-los-sitios-we
- **Chrome:** 
	- http://support.google.com/chrome/bin/answer.py?hl=es&answer=95647
- **Explorer:**

http://windows.microsoft.com/es-es/windows7/how-to-manage-cookies-in-internetexplorer-9

- **Safari:**  http://support.apple.com/kb/ph5042
- **Opera:**  http://help.opera.com/Windows/11.50/es-ES/cookies.html
- **Otros navegadores: c**onsulte la documentación del navegador que tenga instalado.

## **Complemento de inhabilitación para navegadores de Google Analytics**

Si desea rechazar las cookies analíticas de Google Analytics en todos los navegadores, de forma que no se envíe información suya a Google Analytics, puede descargar un complemento que realiza esta función desde este enlace: https://tools.google.com/dlpage/gaoptout.